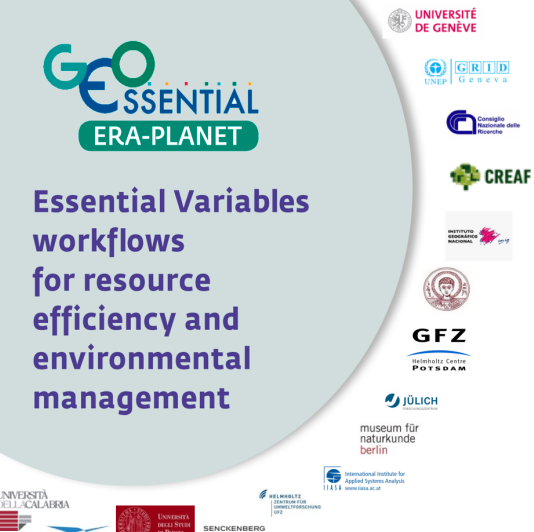

**EXAMPLE UNIVERSITY**<br>**BENCKENBER** 

IKA

## Deliverable 7.4 EVs and policy indicators toolbox

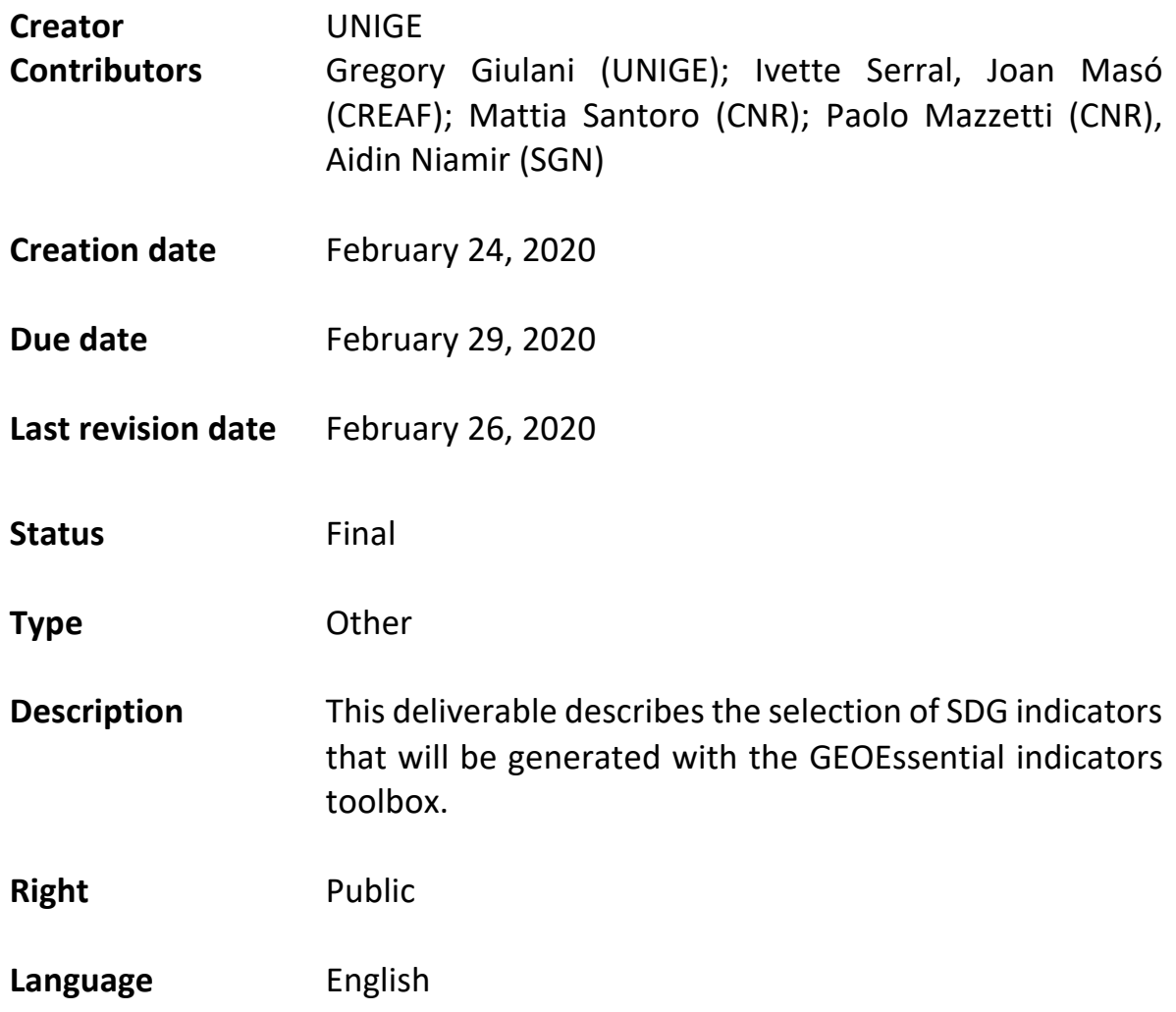

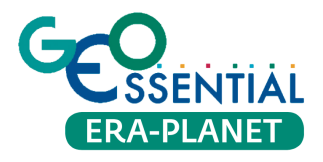

**Citation** GEOEssential. 2020. EVs and policy indicators toolbox. Deliverable 7.4

**Grant agreement** ERA-PLANET No 689443

## **Table of Contents**

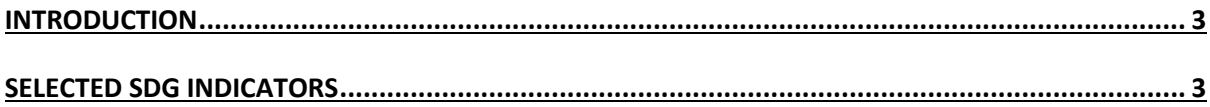

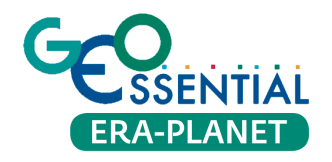

## Introduction

This deliverable is the result of the Task 7.4. Compared to the Task 7.3, this task will use the GEOEssential indicators toolbox (Task 7.2) to operationalize the processing EO data (coming from GEOSS and Copernicus) and generate a selection of SDG indicators to support the 2030 Agenda for Sustainable Development.

Selected SDG indicators

All SDG indicators will be integrated and available by the end of the project on the GEOEssential Portal at: https://geoessential.unepgrid.ch (under the EO Workflows section).

The entry point will look like the following figure (figure 1):

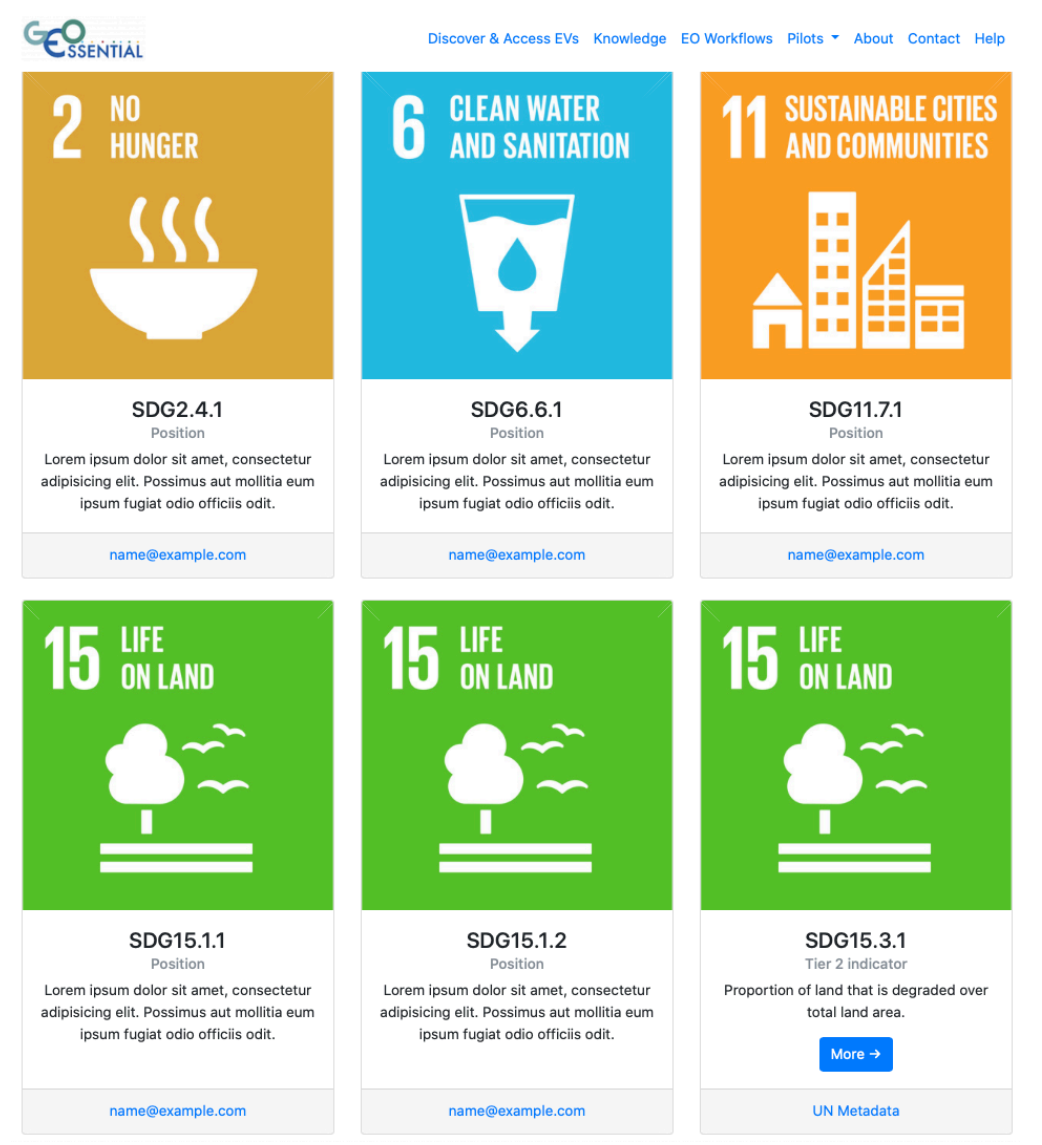

*Figure 1: Initial interface to select an SDG indicator.*

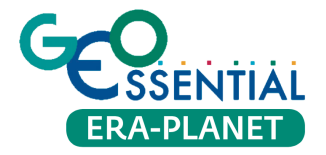

For each indicator, a short description will be given together with the link to the indicator metadata description on the United National Statistical Division repository. In addition, a button "More" will give access to the detailed methodology applied as well as to all relevant information for generating the indicator using the GEOEssential indicators toolbox (figure 2).

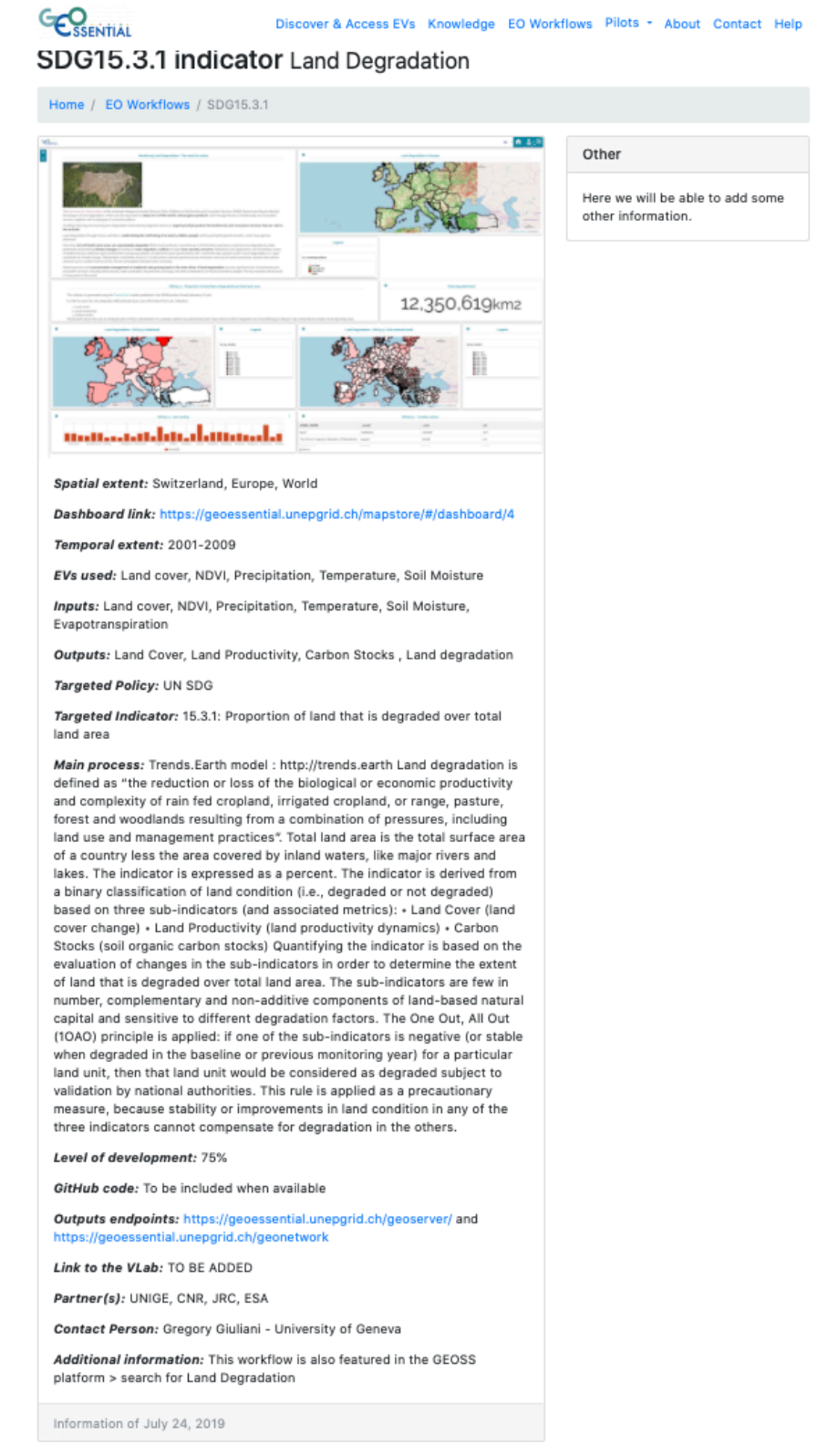

*Figure 2: A detailed view of the the SDG 15.3.1 indicator methodology.*

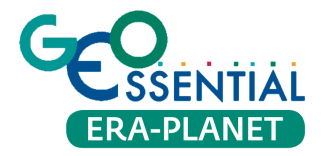

The following 8 SDG indicators will be implemented (with their respective official metadata):

- SDG2.4.1 Proportion of agricultural area under productive and sustainable agriculture https://unstats.un.org/sdgs/metadata/files/Metadata-02-04-01.pdf
- SDG6.1.1 Proportion of population using safely managed drinking water services https://unstats.un.org/sdgs/metadata/files/Metadata-06-01-01.pdf
- SDG6.4.2 Level of water stress: freshwater withdrawal as a proportion of available freshwater resources https://unstats.un.org/sdgs/metadata/files/Metadata-06-04-02.pdf
- SDG11.3.1 Ratio of land consumption rate to population growth rate https://unstats.un.org/sdgs/metadata/files/Metadata-11-03-01.pdf
- SDG11.7.1 Average share of the built-up area of cities that is open space for public use for all, by sex, age and persons with disabilities https://unstats.un.org/sdgs/metadata/files/Metadata-11-07-01.pdf
- SDG15.1.1 Forest area as a proportion of total land area https://unstats.un.org/sdgs/metadata/files/Metadata-15-01-01.pdf
- SDG15.1.2 Progress towards sustainable forest management https://unstats.un.org/sdgs/metadata/files/Metadata-15-01-02.pdf
- SDG15.3.1 Proportion of land that is degraded over total land area https://unstats.un.org/sdgs/metadata/files/Metadata-15-03-01.pdf

These indicators are generated at different scales. Some of them are at national levels, some at European level, and the SDG15.3.1 is provided at the global level. This demonstrates the scalability of the proposed approach using the VLab technology to process data at various scales.

Regarding the audience, these indicators can potentially be used by national or regional authorities to gain knowledge about some important environmental conditions.